## Raspberry Pi Manual Ip Address >>>CLICK HERE<<<

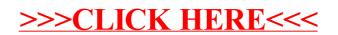